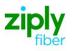

# Wireless Switched Access - Establish 911 Trunks (Type 2C)

# **REQTYP M, ACT N**

### **VFO Product Feature Group D**

| Date     | Revision |
|----------|----------|
| 5/1/2020 | New      |

**Note:** Wireless Type 2C Trunks establish connections between the customers Mobile Telephone Switching Office (MTSO) and the 9-1-1 Selective Router Tandem.

Valid ICSC Codes Include: FV03

### 001 - Access Service Request (ASR)

| Administrat | ive Section                              |                                                                                                    |
|-------------|------------------------------------------|----------------------------------------------------------------------------------------------------|
| Field       | Description                              | Example                                                                                                    |
| CCNA        | Customer Carrier Name<br>Abbreviation    | XXX (Identifies the IAC Code of the Carrier)                                                                        |
| PON         | Purchase Order Number                    | Note: This Field is Controlled by Customer                                                                          |
| VER         | Version Identification                   | Note: This Field is Controlled by Customer                                                                          |
| ICSC        | Interexchange Customer<br>Service Center | FV03                                                                                                    |
| ACTI        | Activity Indicator                       | C=New trunk group request                                                                                           |
| DDD         | Desired Due Date                         | Standard Interval                                                                                                   |
| REQTYP      | Requisition Type and Status              | M=Trunking for Wireless                                                                                             |
| ACT         | Activity                                 | Ν                                                                                                    |
| WST         | Wireless Service Type                    | L=Type 2C (911)                                                                                                    |
| LATA        | Local Access Transport Area              | Numeric                                                                                                    |
| RTR         | Response Type Requested                  | F, N, or S                                                                                                    |
| AFO         | Additional Forms                         | Populate with a Y if more than 24 trunks being requested.                                                           |
| ΤQ          | Translation Questionnaire<br>Request     | W=Wireless Translations<br>X=Wireless Translations and Code Translation Routing                                     |
| UNIT        | Unit Identification                      | C                                                                                                    |
| PSL         | Primary Service Location                 | Point of Interconnection CLLI                                                                                       |
| PSLI        | Primary Service Location<br>Indicator    | E=Lerg Switch CLLI is out of the LATA that the trunks are in. F=Lerg Switch CLLI within the same LATA as the trunks |
| PIU         | Percentage of Interstate<br>Usage        | Numeric                                                                                                    |
| LTP         | Local Transport                          | Types Type 2B= EA = when T1 rides T3 or DF=standalone T1                                                            |
| CKR         | Customer Circuit Reference               | Customer Circuit ID                                                                                                 |
| QTY         | Quantity                                 | Number of trunks being requested                                                                                    |
| BAN         | Billing Account Number                   | Entry of "E" for existing BAN or N for new BAN                                                                      |
| ACTL        | Access Customer Terminal<br>Location     | Trunk ACTL CLLI                                                                                                    |
| RPON        | Related Purchase Order<br>Number         | If necessary                                                                                                    |
| REMARKS     | Remarks                                  | Install Type 2C 9-1-1 trunks and any other information you would like.                                              |

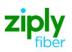

#### **Bill Information**

| Field           | Description                       | Example                                                                              |
|-----------------|-----------------------------------|--------------------------------------------------------------------------------------|
| BILLNM          | Billing Name                      | Bill name for ACNA                                                                   |
| SBILLNM         | Secondary Billing Name            | optional                                                                             |
| ACNA            | Access Customer Name Abbreviation | alpha                                                                                |
| FUSF            | Federal Universal Service Fee     | E or N<br>Note: Refer to the ASOG FUSF field Notes for Assessed<br>or Exempted rules |
| TE              | Tax Exemption                     | alpha                                                                                |
| STREET (Bill)   | Street Address (BILL)             | # and street name assigned by US Postal Service                                      |
| FLOOR (Bill)    | Floor (BILL)                      | optional                                                                             |
| ROOM (Bill)     | Room (BILL)                       | optional                                                                             |
| CITY (Bill)     | City (BILL)                       | city name for street address                                                         |
| STATE (Bill)    | State/Province (BILL)             | alpha                                                                                |
| ZIP CODE (Bill) | Zip Code (BILL)                   | numeric                                                                              |
| BILLCON         | Billing Contact                   | ACNA contact for billing issues                                                      |
| TEL NO (Bill)   | Telephone Number (BILL)           | numeric                                                                              |

#### **Contact Information**

| Field                 | Description                               | Example                                       |
|-----------------------|-------------------------------------------|-----------------------------------------------|
| INIT                  | Initiator                                 | customer's employee submitting ASR            |
| TEL NO (INIT)         | Telephone Number (Initiator)              | numeric                                       |
| INIT FAX NO           | Initiator Facsimile Number                | optional                                      |
| INIT EMAIL            | Initiator Electronic Mail Address         | optional                                      |
| DSGCON                | Design/Engineering Contact                | name of customer's designer                   |
| TEL NO (DSG CON)      | Telephone Number (Design Contact)         | numeric                                       |
| DSG FAX NO            | Design Facsimile Number                   | optional                                      |
| STREET (DSG CON)      | Street Address (Design Contact)           | customer designer's mailing address<br>street |
| FLOOR (DSG CON)       | Floor (Design Contact)                    | optional                                      |
| ROOM (DSG CON)        | Room (Design Contact)                     | optional                                      |
| CITY (DSG CON)        | City (Design Contact)                     | customer designer's mailing address city      |
| STATE (DSG CON)       | State/Province (Design Contact)           | customer designer's mailing address state     |
| ZIP CODE (DSG<br>CON) | Zip Code (Design Contact)                 | numeric                                       |
| DSG EMAIL             | Design Electronic Mail Address            | optional                                      |
| IMPCON                | Implementation Contact                    | customer's testing contact                    |
| TEL NO (IMP CON)      | Telephone Number (Implementation Contact) | numeric                                       |
| D/TREC                | Date and Time Received                    | mmddyy and hour, minute & AM or PM            |

## 004 - Trunking

| Service Detail |                                  |                                                                                                    |  |  |
|----------------|----------------------------------|----------------------------------------------------------------------------------------------------|--|--|
| Field          | Description                      | Example                                                                                                    |  |  |
| NC             | Network Channel Code             | See following Note:<br>Note: Customers must refer to iconectiv for accurate NC/NCI/SECNCI<br>combinations or refer to the NC/NCI/SECNCI job aid found at<br>https://wholesale.ziplyfiber.com/wholesale/access-services/nc-nci-<br>secnci-job-aids |  |  |
| NCI            | Network Channel Interface Code   | See following Note:<br>Note: Customers must refer to iconectiv for accurate NC/NCI/SECNCI<br>combinations or refer to the NC/NCI/SECNCI job aid found at<br>https://wholesale.ziplyfiber.com/wholesale/access-services/nc-nci-<br>secnci-job-aids |  |  |
| SECLOC         | Secondary Location               | Selective Router Tandem CLLI                                                                                                    |  |  |
| CFA            | Connecting Facility Assignment   | ID of highest-level facility                                                                                                    |  |  |
| TTT            | Transport Trunk Termination Code | A=Mobile to Land                                                                                                    |  |  |

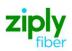

| Field  | Description                                 | Example                                                                                                    |
|--------|---------------------------------------------|----------------------------------------------------------------------------------------------------|
|        |                                             |                                                                                                    |
| QACI   | Quantity Additional Circuit<br>Information  | Only required if more than 24 trunks requested                                                                                                    |
| TRFTYP | Traffic Type                                | E9=9-1-1                                                                                                    |
| NC1    | Network Channel Code (T1)                   | See following Note:<br>Note: Customers must refer to iconectiv for accurate NC/NCI/SECNCI<br>combinations or refer to the NC/NCI/SECNCI job aid found at<br>https://wholesale.ziplyfiber.com/wholesale/access-services/nc-nci-<br>secnci-job-aids |
| TCIC   | Trunk Circuit Identification Code           | Required if ordering SS7 trunks                                                                                                    |
| SCFA   | Secondary Connecting Facility<br>Assignment | If CFA is populated with T3, the request for T1 required in this field                                                                                                    |
| PSAP   | Public Safety Answering Point               | County name                                                                                                    |
| MUXLOC | Multiplexing Location                       | HUB CLLI                                                                                                    |
| ESN    | Emergency Service Number                    | 00001                                                                                                    |
| CSL    | Customer Switch Location                    | If ordering SS7 connectivity, place SS7 switch CLLI here                                                                                                    |
| CST    | Customer Switch Type                        | If CSL is populated, this field is required                                                                                                    |
| CSPC   | Customer Signaling Point Code               | If ordering SS7 this field is required                                                                                                    |
| FACTL  | Facility Access Customer Terminal Location  | T1 ACTL CLLI Code                                                                                                    |

### 019 - Translation Questionnaire (TQ)

#### **Common Section**

| Common Section       |                                          |                                                                        |
|----------------------|------------------------------------------|------------------------------------------------------------------------|
| Field                | Description                              | Example                                                                |
| TECH CON             | Customer Technical Contact (Translation) | J. R. Smith                                                            |
| TEL NO (Tech         | Technical Contact Telephone Number       | Numeric ex:585-123-4567                                                |
| Contact Translation) | (Translation)                            |                                                                        |
| TG ACT               | Trunk Group Activity                     | N=install                                                              |
| ТGТҮР                | Trunk Group Type                         | A=PH (Primary Route)<br>H=AF (Secondary route)<br>E=Direct Final route |
| TSC                  | Two Six Code                             | The TSC that traffic should overflow to if any                         |
| APON                 | Associated Purchase Order Number         | If associated with another PON.                                        |
| GLARE                | Glare Master                             | A                                                                      |
| DIR                  | Directionality                           | 10                                                                     |
| TK SEQ               | Trunk Group Hunt Sequence                | LH                                                                     |
| TK SIG               | Trunk Signaling                          | EC=SS7 EA=MF                                                           |
| FACT                 | Feature Activity (ALT REF)               | A                                                                      |
| ALT REF              | Alternate Routing Trunk Group Reference  | TSC which traffic will overflow to if needed                           |
| REMARKS              | Remarks                                  | Explain the specifics of your order request.                           |

#### **Routing Matrix**

| Field               | Description              | Example               |
|---------------------|--------------------------|-----------------------|
| 61 (Routing Matrix) | ANI II Information Digit | A                     |
| *                   | Note:                    | 61 indicates Wireless |

### Interconnection Translation Routing

| Field                                | Description                                         | Example                                                                                    |
|--------------------------------------|-----------------------------------------------------|--------------------------------------------------------------------------------------------|
| TTEST TN                             | Translations Test Telephone Number<br>(NPA/NXX)     | 585-456-7890                                                                               |
| TECH CON                             | Customer Technical Contact<br>(Translation)         | J. R. Smith                                                                                |
| TEL NO (Tech<br>Contact Translation) | Technical Contact Telephone Number<br>(Translation) | 585-456-1234                                                                               |
| TTEST RESP                           | Translations Test Response (NPA/NXX)                | Milliwatt Tone                                                                             |
| C.NPA/NXX                            | Local Exchange Customer NPA/NXX                     | Input any code that will be directed at this trunk group. Use additional fields if needed. |

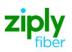

| Testing Section |                                              |                |
|-----------------|----------------------------------------------|----------------|
| Field           | Description                                  | Example        |
| TTEST TN        | Translations Test Telephone Number (NPA/NXX) | 585-123-4567   |
| TTEST RESP      | Translations Test Response (NPA/NXX)         | Milliwatt Tone |

### **007 - Additional Circuit Information (ACI)**

| Circuit Details |                                                 |                                                                |  |  |
|-----------------|-------------------------------------------------|----------------------------------------------------------------|--|--|
| Field           | Description                                     | Example                                                        |  |  |
| REF NUM<br>(1)  | Reference Number                                | For every DS1 ordered, an ACI page must accompany the request. |  |  |
| CFA             | Connecting Facility Assignment                  | T3 or T1 the trunks are to ride                                |  |  |
|                 |                                                 |                                                                |  |  |
| HBAN            | High Capacity Channel Billing Account<br>Number | E                                                              |  |  |
| TRN             | Trunk Number                                    | Prohibited if TCIC is populated                                |  |  |
| TCIC            | Trunk Circuit Identification Code               | Required if ordering SS7 trunks                                |  |  |
| SCFA            | Secondary Connecting Facility<br>Assignment     | If T1 rides T3, then T1 is input in this field                 |  |  |
| CKR             | Customer Circuit Reference                      | Customer Circuit ID                                            |  |  |

Disclaimer: This is an ASR Sample. There are other ASOG fields not included in this documentation. Please refer to ASOG for all field definitions. You may also reference our Access Custom Business rules.

For further assistance, please contact your Account Manager.